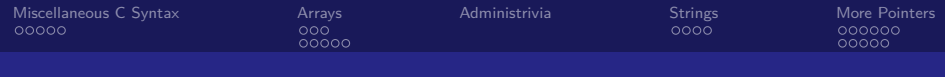

# CS 61c: Great Ideas in Computer Architecture Arrays, Strings, and Some More Pointers

**Instructor:** Alan Christopher

<span id="page-0-0"></span>June 24, 2014

**Instructor:** Alan Christopher [CS 61c: Great Ideas in Computer Architecture](#page-65-0)

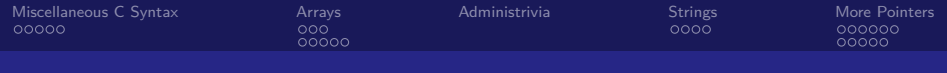

## Review of Last Lecture

- $\triangleright$  C Basics
	- $\triangleright$  Variables, functioss, control flow, types, structs
	- $\triangleright$  Only 0 and NULL evaluate to false
- $\blacktriangleright$  Pointers hold addresses
	- $\blacktriangleright$  Address vs. Value
	- $\blacktriangleright$  Allows for efficient and powerful code, but error prone
- $\triangleright$  C functions are "pass by value"
	- $\blacktriangleright$  Passing pointers circumvents this

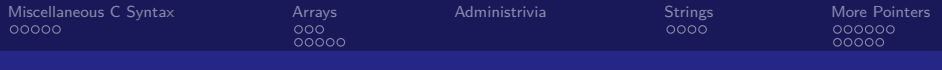

**Question:** What is the result of executing the following code?

```
# include < stdio .h >
int main () {
     int *p;
     *<b>p</b> = 5;
     printf ("%d\n'\n'', *p);
}
```
(blue) Prints 5 (green) Prints garbage (purple) Guaranteed to crash (yellow) Probably crashes

**Instructor:** Alan Christopher [CS 61c: Great Ideas in Computer Architecture](#page-0-0)

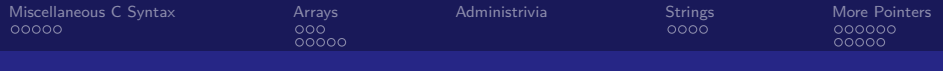

**Question:** What is the result of executing the following code?

```
# include < stdio .h >
int main () {
      int *p;
      *<b>p</b> = 5;printf (\sqrt[n]{d}\n\cdot \sqrt[n]{r}, *p);
}
```
(blue) Prints 5 (green) Prints garbage (purple) Guaranteed to crash

**Instructor:** Alan Christopher [CS 61c: Great Ideas in Computer Architecture](#page-0-0)

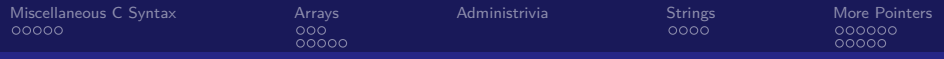

#### Great Idea  $#1$ : Levels of Representation/Interpretation

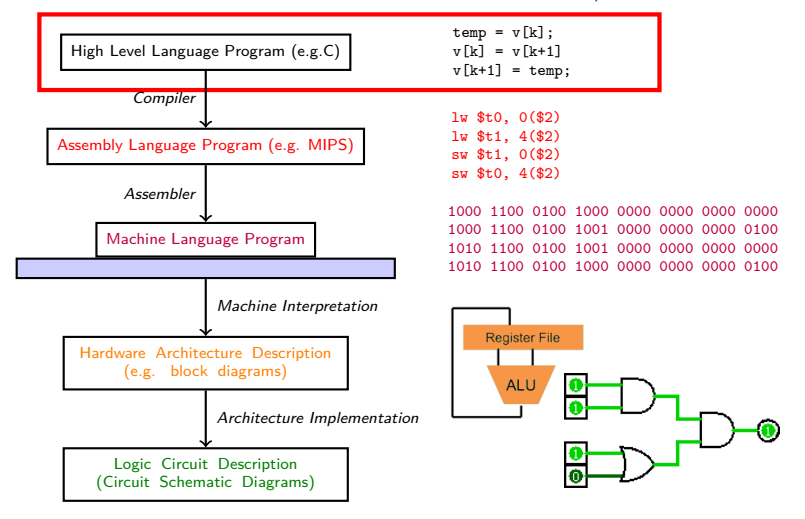

**Instructor:** Alan Christopher

[CS 61c: Great Ideas in Computer Architecture](#page-0-0)

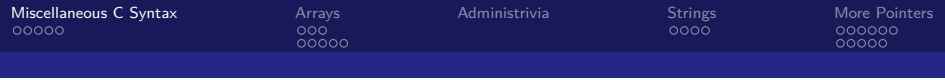

## **Outline**

#### [Miscellaneous C Syntax](#page-5-0) [C quirks](#page-7-0)

#### [Arrays](#page-16-0)

[Basics](#page-17-0) [Relation to Pointers](#page-21-0)

#### [Administrivia](#page-35-0)

**[Strings](#page-37-0)** [Working with Strings](#page-38-0)

#### [More Pointers](#page-43-0)

<span id="page-5-0"></span>[Pointer Arithmetic](#page-44-0) [Pointer Miscellaneous](#page-52-0)

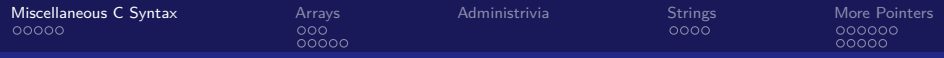

## Expansion on Struct Declarations

- $\blacktriangleright$  Structure definition:
	- $\triangleright$  Does NOT declare a variable
	- ▶ Variable type is "struct name" struct name bob, \*pn, name\_arr[3];

```
struct name {
  /* fields */
};
```
 $\triangleright$  Joint struct definition and typedef possible

```
struct nm {
  /* fields */
};
typedef struct nm name ;
name n1;
                                  typedef struct nm {
                                    /* fields */
                                    name:
                                  name n1;
                            Equiv.
```
**Instructor:** Alan Christopher

[CS 61c: Great Ideas in Computer Architecture](#page-0-0)

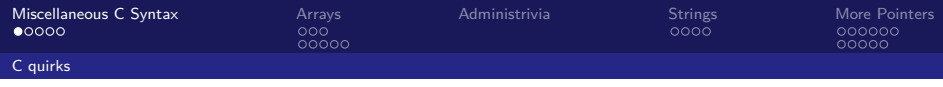

## Assignment and Equality

- $\triangleright$  One of the most common errors for beginning C programmers
	- $(a = b)$  is an *assignment*
	- $(a == b)$  is an equality test
- $\triangleright$  Comparisons will use assigned values
	- $\triangleright$  Assignments return the value assigned
	- $\triangleright$  if (a = b) { ... } is legal, but probably not what you meant

 $\triangleright$  A trick for avoiding this mistake

<span id="page-7-0"></span> $\triangleright$  Put the constant on the left when comparing if  $(3 == a) \{ \ldots \} \leftarrow$  Correct if  $(3 = a) \{ \ldots \} \leftarrow$  Compilation Error

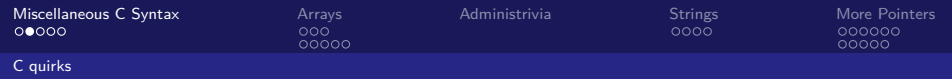

## Operator Precedence

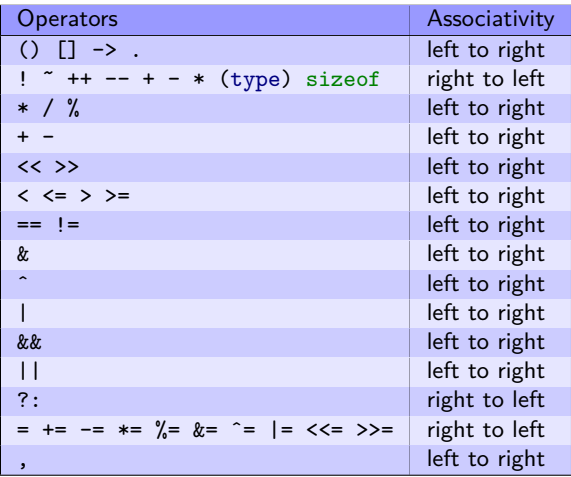

<span id="page-8-0"></span>**Instructor:** Alan Christopher

[CS 61c: Great Ideas in Computer Architecture](#page-0-0)

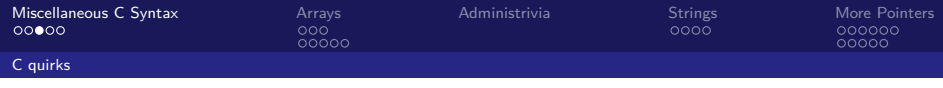

### Operator Precedence

For precedence/order of execution, see table 2-1 on p. 53 of K&R

- $\triangleright$  Use parentheses to manipulate
- Equality test  $(==)$  binds more tightly than logic  $(x, |, kx, |)$ 
	- $\triangleright$  x & 1 == 0 means x & (1 == 0), rather than  $(x \& 1) == 0$
- Pre-increment  $(++p)$  takes effect first
- <span id="page-9-0"></span>Post-increment  $(p++)$  takes effect last

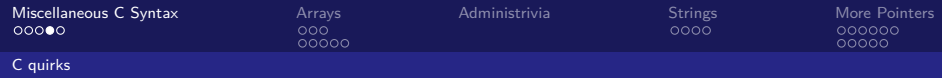

- <span id="page-10-0"></span> $\triangleright$  Dereference operator (\*) and (in/de)crement operators are the same level of precedence and are applied from right to left \*p++ returns \*p, then increments p
	- $\rightarrow$  ++ binds to p before  $\ast$ , but takes effect last

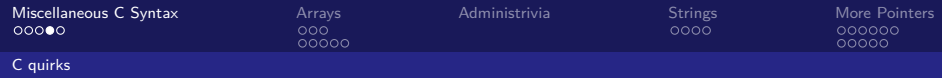

- <span id="page-11-0"></span> $\triangleright$  Dereference operator (\*) and (in/de)crement operators are the same level of precedence and are applied from right to left  $*p++$  returns  $*p$ , then increments p
	- $\rightarrow$  ++ binds to p before  $\ast$ , but takes effect last
	- \*--p decrements p, returns whatever is at that address
		- $\blacktriangleright$  -- binds to p before  $*$ , and takes effect first

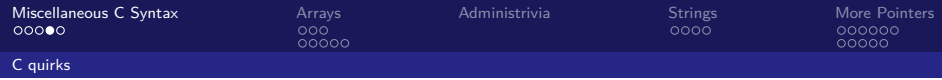

- <span id="page-12-0"></span> $\triangleright$  Dereference operator (\*) and (in/de)crement operators are the same level of precedence and are applied from right to left  $*p++$  returns  $*p$ , then increments p
	- $\rightarrow$  ++ binds to p before  $\ast$ , but takes effect last
	- \*--p decrements p, returns whatever is at that address
		- $\blacktriangleright$  -- binds to p before  $*$ , and takes effect first
	- ++\*p increments \*p, then returns that value
		- $\triangleright$  \* binds to  $++$  before \*

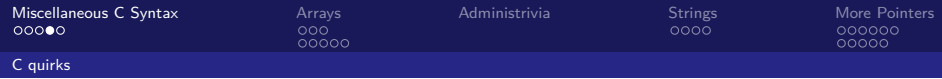

- <span id="page-13-0"></span> $\triangleright$  Dereference operator (\*) and (in/de)crement operators are the same level of precedence and are applied from right to left  $*p++$  returns  $*p$ , then increments p
	- $\rightarrow$  ++ binds to p before  $\ast$ , but takes effect last
	- \*--p decrements p, returns whatever is at that address
		- $\blacktriangleright$  -- binds to p before  $*$ , and takes effect first
	- ++\*p increments \*p, then returns that value
		- $\triangleright$  \* binds to  $++$  before \*
	- $(*p)$  ++ returns  $*_p$ , then increments in memory
		- $\triangleright$  \* binds to p before  $++$ , and takes effect first

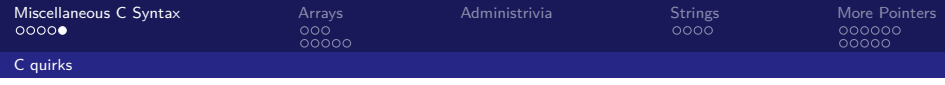

#### **Question:** What is the output of the following code?

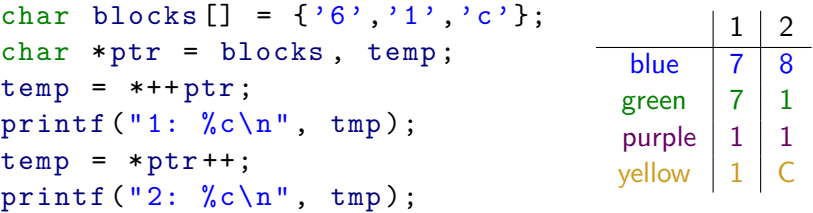

**Instructor:** Alan Christopher

<span id="page-14-0"></span>[CS 61c: Great Ideas in Computer Architecture](#page-0-0)

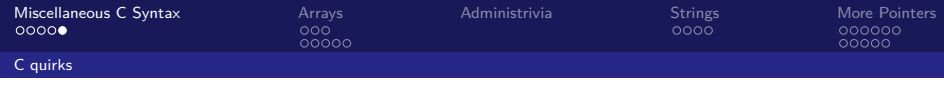

#### **Question:** What is the output of the following code?

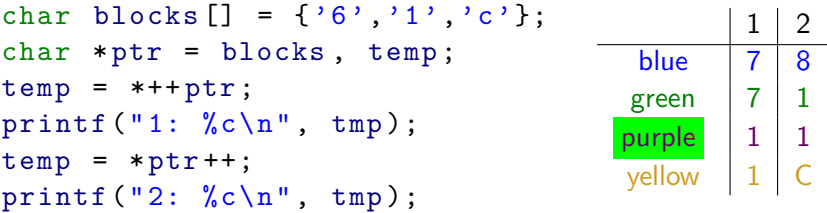

**Instructor:** Alan Christopher

<span id="page-15-0"></span>[CS 61c: Great Ideas in Computer Architecture](#page-0-0)

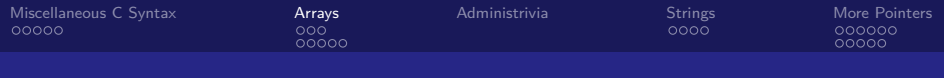

# **Outline**

#### [Miscellaneous C Syntax](#page-5-0) [C quirks](#page-7-0)

#### [Arrays](#page-16-0) **[Basics](#page-17-0)** [Relation to Pointers](#page-21-0)

#### [Administrivia](#page-35-0)

**[Strings](#page-37-0)** [Working with Strings](#page-38-0)

#### [More Pointers](#page-43-0)

<span id="page-16-0"></span>[Pointer Arithmetic](#page-44-0) [Pointer Miscellaneous](#page-52-0)

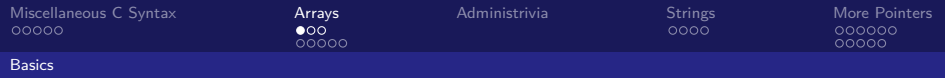

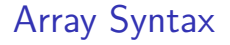

#### ▶ **Declaration:**

int ar[2]; declares a 2-element array of integers int  $ar[] = {795, 635}$ ; declares and initialized a 2-element integer array

#### **Accessing elements:**

ar [num] returns the num-th element of ar

<span id="page-17-0"></span> $\blacktriangleright$  Zero-indexed

**Instructor:** Alan Christopher [CS 61c: Great Ideas in Computer Architecture](#page-0-0)

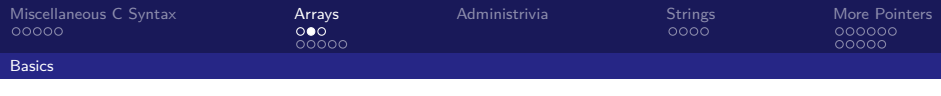

## Array Pitfalls

- <span id="page-18-0"></span>▶ Pitfall: An array in C does not know its own length, and its bounds are not checked!
	- $\triangleright$  We can accidentally access elements past the end of an array
		- $\triangleright$  Not even guaranteed to fail when that happens!
	- $\triangleright$  We must pass the array and its size (or use sentinel values, more on that later) to any procedure manipulating it.
	- $\triangleright$  Mistakes with array bounds manifest as segmentation faults and bus errors
		- $\triangleright$  Very difficult to find, best to be careful when coding to avoid them as much as possible.

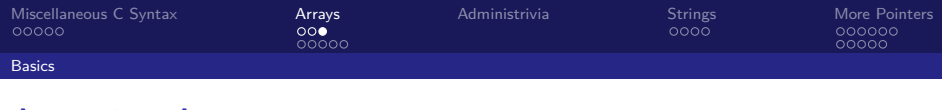

# Accessing Arrays

- Array size n: can access entries in the range  $[0, n-1]$
- $\triangleright$  Use a variable or constant for declaration of length

```
/* Blegh , magic numbers ! */
int i, arr[10];
for (i = 0; i < 10; i++) \{ \ldots \}
```
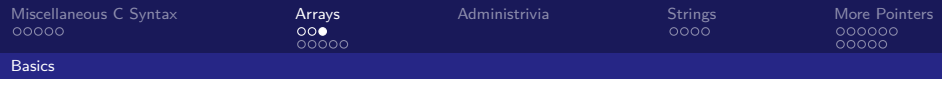

# Accessing Arrays

- Array size n: can access entries in the range  $[0, n-1]$
- $\triangleright$  Use a variable or constant for declaration of length

```
/* Blegh , magic numbers ! */
int i, arr[10];
for (i = 0; i < \underline{10}; i ++) { ... }
/* Single source of truth. Much better. */
int ARRAY_SIZE = 10;
int i, arr[ARRAY_SIZE];
for (i = 0; i < ARRAY SIZE; i ++) { ... }
```
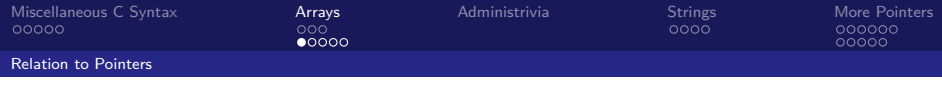

## Arrays and Pointers

- $\triangleright$  Arrays are (almost) identical to pointers
	- ▶ char \*string and char string[] are nearly identical declarations
	- $\triangleright$  Differ in subtle ways: initialization, sizeof (), etc.
- ▶ Key Concept: An array variable looks like a pointer to the 0-th element
	- $\triangleright$  ar [0] same as \*ar and ar [2] same as \*(ar + 2)
	- $\triangleright$  We can use pointer arithmetic to conveniently access arrays
- <span id="page-21-0"></span> $\triangleright$  An array variable is read-only (no assignment)
	- ightharpoonup cannot use ar = anything

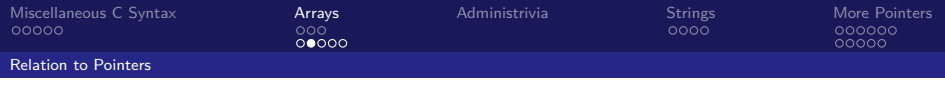

- Remember:  $ar[i]$  is treated as  $*(ar + i)$
- <span id="page-22-0"></span> $\triangleright$  Three different ways of zeroing an array
	- 1. for  $(i = 0; i < SLZE; i++)$  ar $[i] = 0;$

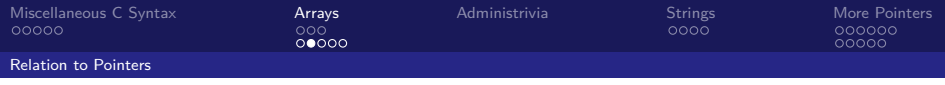

- Remember:  $ar[i]$  is treated as  $*(ar + i)$
- <span id="page-23-0"></span> $\blacktriangleright$  Three different ways of zeroing an array
	- 1. for  $(i = 0; i < SLZE; i++)$  ar $[i] = 0;$
	- 2. for  $(i = 0; i < SLZE; i++) * (ar + i) = 0;$

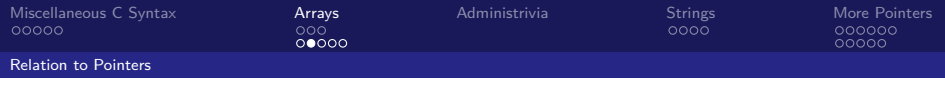

- Remember:  $ar[i]$  is treated as  $*(ar + i)$
- <span id="page-24-0"></span> $\triangleright$  Three different ways of zeroing an array
	- 1. for  $(i = 0; i < SLSE; i++)$  ar $[i] = 0;$ 2. for  $(i = 0; i < SLZE; i++) * (ar + i) = 0;$
	- 3. for  $(p = ar; p < ar + SIZE; p++) *p = 0;$

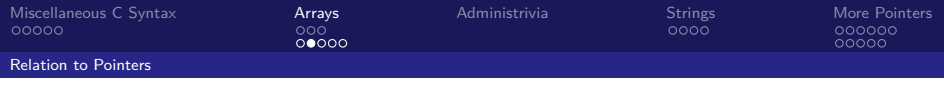

- Remember:  $ar[i]$  is treated as  $*(ar + i)$
- $\triangleright$  Three different ways of zeroing an array
	- 1. for  $(i = 0; i < SLZE; i++)$  ar $[i] = 0;$
	- 2. for  $(i = 0; i < SLZE; i++) * (ar + i) = 0;$
	- 3. for  $(p = ar; p < ar + SIZE; p++) *p = 0;$
- <span id="page-25-0"></span> $\triangleright$  These use *pointer arithmetic*, which we'll cover in more detail shortly

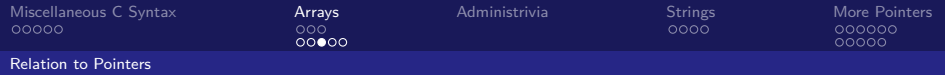

```
void foo () {
    int *p, a[4], x;
    p = \& x*p = 1; // or p[0]printf ("*p:%u, p:%u, &p:%u\n", *p, p, &p);
    *a = 2; // or a[0]printf ("*a:%u, a:%u, &a:%u\n", *a, a, &a);
}
...
     0 4 8 12 16 20 24 28 32 36 40 44 48
                                             ...
                  \frac{p}{x}a -"24"
```
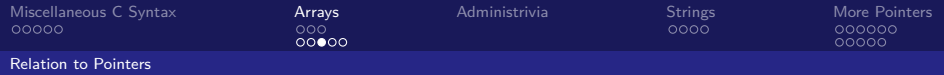

```
void foo () {
    int *p, a[4], x;
    p = \& x*p = 1; // or p[0]printf ("*p:%u, p:%u, &p:%u\n", *p, p, &p);
    *a = 2; // or a[0]printf ("*a:%u, a:%u, &a:%u\n", *a, a, &a);
}
...
     0 4 8 12 16 20 24 28 32 36 40 44 48
                                             ...
                     p \sim xa
             "24"
                    40
```
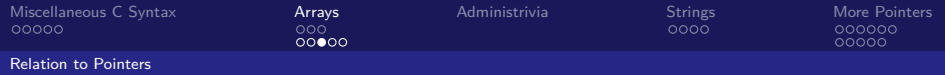

```
void foo () {
    int *p, a[4], x;
    p = \& x*p = 1; // or p[0]printf ("*p:%u, p:%u, &p:%u\n", *p, p, &p);
    *a = 2; // or a[0]printf ("*a:%u, a:%u, &a:%u\n", *a, a, &a);
}
...
     0 4 8 12 16 20 24 28 32 36 40 44 48
                                            ...
                     p \sim xa
             "24"
                    40 | | | | | 1
```
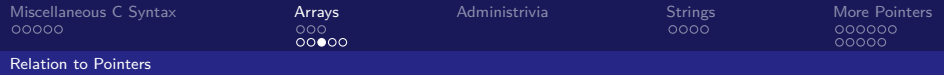

```
void foo () {
    int *p, a[4], x;
    p = \& x*p = 1; // or p[0]printf ("*p:%u, p:%u, &p:%u\n", *p, p, &p);
    *a = 2; // or a[0]printf ("*a:%u, a:%u, &a:%u\n", *a, a, &a);
}
...
     0 4 8 12 16 20 24 28 32 36 40 44 48
                                              ...
                     p \sim xa
              "24"
                     40 | 2 | | | | 1
                         *p:1, p:40, &p:20
```
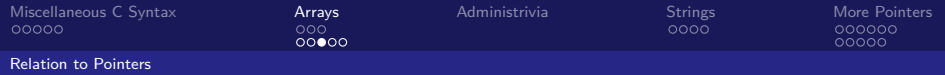

```
void foo() {
    int *p, a[4], x;
    p = \& x*p = 1; // or p[0]printf ("*p:%u, p:%u, &p:%u\n", *p, p, &p);
    *a = 2; // or a[0]printf ("*a:%u, a:%u, &a:%u\n", *a, a, &a);
}
...
     0 4 8 12 16 20 24 28 32 36 40 44 48
                                              ...
                     p \sim xa
              "24"
                     40 | 2 | | | | 1
                         *p:1, p:40, &p:20
                         *a:2, a:24, &a:24
```
**Instructor:** Alan Christopher

<span id="page-30-0"></span>[CS 61c: Great Ideas in Computer Architecture](#page-0-0)

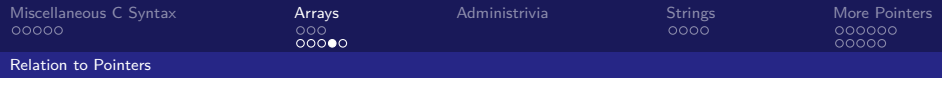

 $\triangleright$  Declared arrays only allocated while the scope is valid:

```
/** This function is EVIL. */
char *foo() fchar string [32]; ...;
    return string ;
}
```
 $\triangleright$  An array is passed to a function as a pointer

```
int foo (int ar [] , // Actually int *ar
         unsigned size) {
     ... ar[ size - 1] ...
}
```
**Instructor:** Alan Christopher [CS 61c: Great Ideas in Computer Architecture](#page-0-0)

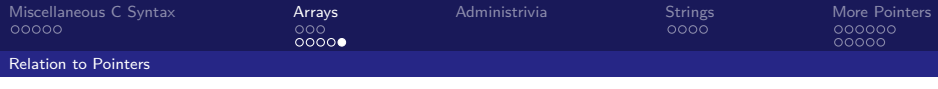

- $\triangleright$  Array size gets lost when passed to a function
- $\triangleright$  What prints in the following code:

```
int foo(int array[], unsigned size) {
     ...
     print f("%d\nu", size of (array));}
int main (void) {
     int a[10] , b [5];
     \ldots foo(a, 10)...
     printf (\sqrt[n]{d} \n\cdot \mathbf{n}, sizeof (a));
}
```
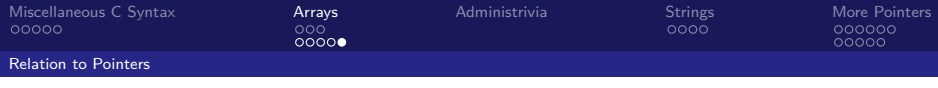

- $\triangleright$  Array size gets lost when passed to a function
- $\triangleright$  What prints in the following code:

```
int foo(int array[], unsigned size) {
     ...
     print f("%d\nu", size of (array));}
int main (void) {
     int a[10] , b [5];
     ... foo(a, 10) ...
     printf (\sqrt[n]{d} \n\cdot \mathbf{n}, sizeof (a));
}
            sizeof(int *)
```
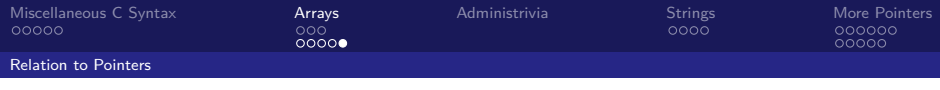

- $\triangleright$  Array size gets lost when passed to a function
- $\triangleright$  What prints in the following code:

```
int foo(int array[], unsigned size) {
     ...
     printf ("%d\n', sizeof (array);
}
int main (void) {
     int a[10], b[5]:
     ... foo(a, 10) ...
     printf (\sqrt[n]{d} \n\cdot \mathbf{n}, sizeof (a));
}
            sizeof(int *)
            10*sizeof(int)
```
**Instructor:** Alan Christopher

[CS 61c: Great Ideas in Computer Architecture](#page-0-0)

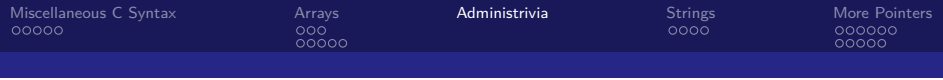

## **Outline**

[Miscellaneous C Syntax](#page-5-0) [C quirks](#page-7-0)

[Arrays](#page-16-0) [Basics](#page-17-0) [Relation to Pointers](#page-21-0)

#### [Administrivia](#page-35-0)

**[Strings](#page-37-0)** [Working with Strings](#page-38-0)

#### [More Pointers](#page-43-0)

<span id="page-35-0"></span>[Pointer Arithmetic](#page-44-0) [Pointer Miscellaneous](#page-52-0)

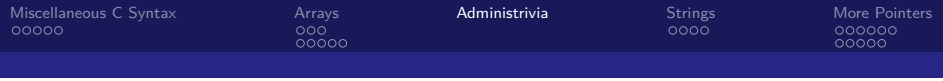

## Administrivia

- $\blacktriangleright$  Lab 2 tomorrow
- $\blacktriangleright$  HW1 due this Sunday

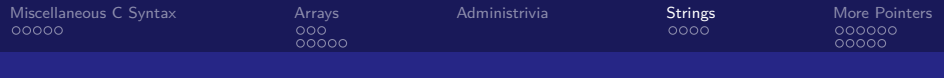

## **Outline**

[Miscellaneous C Syntax](#page-5-0) [C quirks](#page-7-0)

[Arrays](#page-16-0)

[Basics](#page-17-0) [Relation to Pointers](#page-21-0)

[Administrivia](#page-35-0)

**[Strings](#page-37-0)** [Working with Strings](#page-38-0)

<span id="page-37-0"></span>[More Pointers](#page-43-0) [Pointer Arithmetic](#page-44-0) [Pointer Miscellaneous](#page-52-0)

**Instructor:** Alan Christopher [CS 61c: Great Ideas in Computer Architecture](#page-0-0)

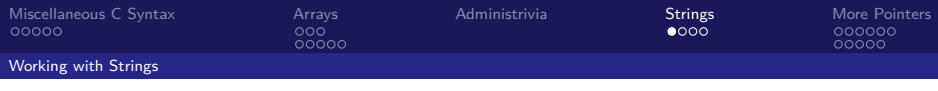

C Strings

 $\triangleright$  A string in C is just an array of characters

char string  $\begin{bmatrix} \end{bmatrix}$  = "abc"; // 4 bytes needed

 $\blacktriangleright$  How do you tell how long a string is?

- In Last character is followed by a null terminator ( $\sqrt{0'} == 0$ )
- <span id="page-38-0"></span> $\triangleright$  Need extra space in array for null terminator

```
int strlen ( char s[]) {
    int n = 0;
    while (s[n])
         n++:
    return n;
}
```
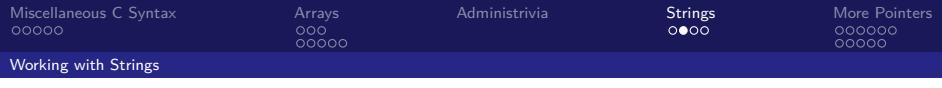

# C String Libraries

- Accessible with  $\#$ include  $\#$ ing.h>
- int strlen(char \*string);
	- Returns the length of  $string$  (excluding the null terminator)
- int strcmp(char \*str1, char \*str2);
	- $\triangleright$  Compares str1 and str according to a lexical ordering
	- $\triangleright$  0 if str1 is identical to str2 (how different from  $str1 == str2?$
- <span id="page-39-0"></span>▶ char \*strcpy(char \*dst, char \*src);
	- $\triangleright$  Copies the contents of src to the memory pointed to by dst. Caller must ensure that dst is large enough to hold the copied data
	- $\triangleright$  Why not dst = src?

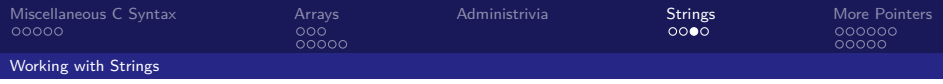

## String Examples

```
# include < stdio .h >
#include <string.h>
int main () {
     char s1 [10], s2 [10];
     char s3 \lceil = "hello", *s4 = "hola";
     \text{strong}(s1, "hi"); \text{strong}(s2, "hi");
}
```
Values of the following expressions?

- $1. size of(s1)$
- 2. strlen(s1)
- 3.  $s1 == s2$
- 4. strcmp(s1,s2)
- 5. strcmp(s1,s3)
- <span id="page-40-0"></span> $6.$  strcmp $(s1,s4)$

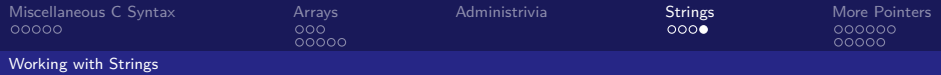

**Question:** What does this function do when called?

```
void foo (char *s, char *t) {
    while (*s)
        s++:
    while (**s++ = *t++);
}
```
<span id="page-41-0"></span>(blue) Always throws an error (green) changes characters in string t to the next character in the string s (purple) Copies a string at address t to the string at address s (yellow) Appends the string at address  $t$  to the end of the string at address s

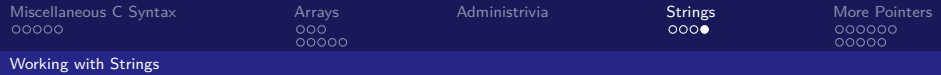

**Question:** What does this function do when called?

```
void foo ( char *s, char *t) {
    while (*s)
         s++:
    while (**s++ = *t++):
}
```
(blue) Always throws an error (green) changes characters in string t to the next character in the string s (purple) Copies a string at address t to the string at address s (yellow)

Appends the string at address  $t$  to the end

<span id="page-42-0"></span>of the string at address  $s$ 

**Instructor:** Alan Christopher

[CS 61c: Great Ideas in Computer Architecture](#page-0-0)

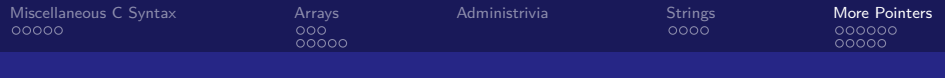

# **Outline**

[Miscellaneous C Syntax](#page-5-0) [C quirks](#page-7-0)

[Arrays](#page-16-0)

[Basics](#page-17-0) [Relation to Pointers](#page-21-0)

[Administrivia](#page-35-0)

**[Strings](#page-37-0)** [Working with Strings](#page-38-0)

#### [More Pointers](#page-43-0)

<span id="page-43-0"></span>[Pointer Arithmetic](#page-44-0) [Pointer Miscellaneous](#page-52-0)

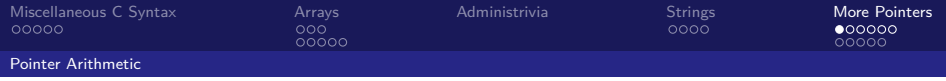

## Pointer Arithmetic

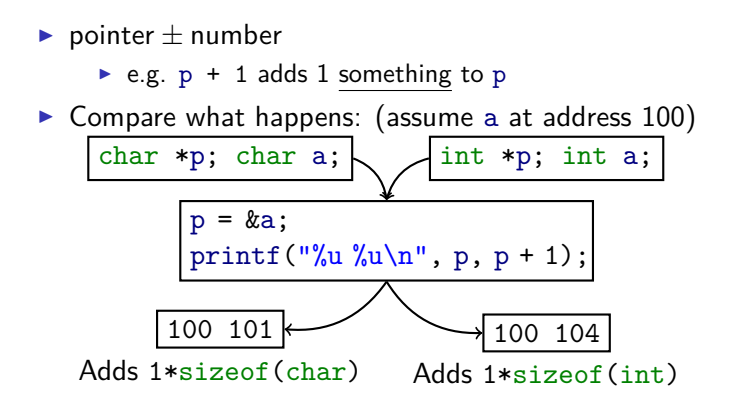

**Instructor:** Alan Christopher

<span id="page-44-0"></span>[CS 61c: Great Ideas in Computer Architecture](#page-0-0)

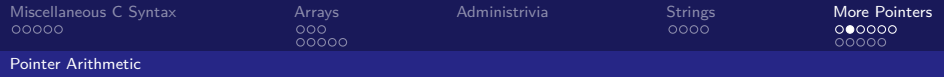

## Pointer Arithmetic

- $\triangleright$  A pointer is just a memory address, so we can add to/subtract from it to move through an array
- $\rightarrow$  p+=1 correctly increments p by size of (\*p)
	- $\triangleright$  i.e. moves pointer to the next array element
- <span id="page-45-0"></span> $\triangleright$  What about an array of large structs?
	- $\triangleright$  Struct declaration tells C the size to use, so handled like basic types

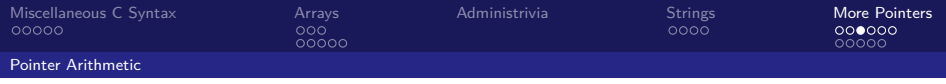

## Pointer Arithmetic

- $\triangleright$  What constitutes valid pointer arithmetic?
	- $\triangleright$  Add an integer to a pointer
	- $\triangleright$  Substract 2 pointers (in the same array)
	- ▶ Compare pointers  $(<, <=, ==, !=, >, >=)$
	- $\triangleright$  Compare pointer to NULL
- <span id="page-46-0"></span> $\triangleright$  Everything else is illegal since it makes no sense:
	- $\blacktriangleright$  Adding two pointers
	- $\blacktriangleright$  Multiplying pointers
	- $\triangleright$  Subtracting a pointer from an integer

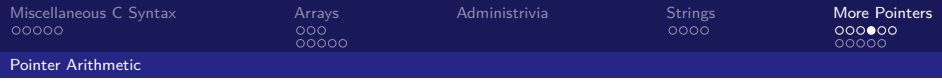

## Pointer Arithmetic to Copy Memory

 $\triangleright$  We can use pointer arithmetic to "walk" through memory:

```
void copy (int *from , int *to , int n) {
    int i;
    for (i = 0; i < n; i += 1) {
         * to ++ = * from ++:
    }
}
```
<span id="page-47-0"></span> $\triangleright$  Note: we have to pass the size  $(n)$  to copy

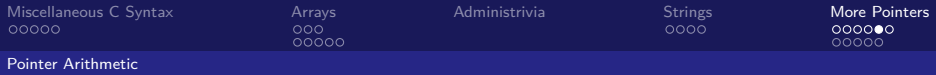

#### **Question:** The first printf outputs 100 5 5 10. What will the next two printfs output?

```
int main ( void ){
    int A[\] = \{5, 10\}:
    int *p = A;
    printf ("%u %d %d %d\n", p, *p, A[0] , A [1]);
    p = p + 1;
    printf ("%u %d %d %d\n", p, *p, A[0] , A [1]);
    *p =*p + 1;printf ("%u %d %d %d\n", p, *p, A[0] , A [1]);
}
(blue) 101 10 5 10 then 101 11 5 11
(green) 104 10 5 10 then 104 11 5 11
(purple) 100 6 6 10 then 101 6 6 10
(yellow) 100 6 6 10 then 104 6 6 10
```
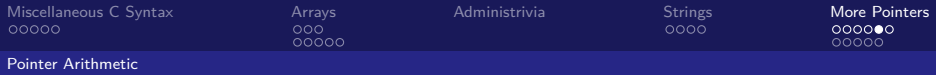

**Question:** The first printf outputs 100 5 5 10. What will the next two printfs output?

```
int main ( void ){
    int A[\] = \{5, 10\}:
    int *p = A;
    printf ("%u %d %d %d\n", p, *p, A[0] , A [1]);
    p = p + 1;
    printf ("%u %d %d %d\n", p, *p, A[0] , A [1]);
    *p =*p + 1;printf ("%u %d %d %d\n", p, *p, A[0] , A [1]);
}
(blue) 101 10 5 10 then 101 11 5 11
(green) 104 10 5 10 then 104 11 5 11
(purple) 100 6 6 10 then 101 6 6 10
```
<span id="page-49-0"></span>(yellow) 100 6 6 10 then 104 6 6 10

**Instructor:** Alan Christopher [CS 61c: Great Ideas in Computer Architecture](#page-0-0)

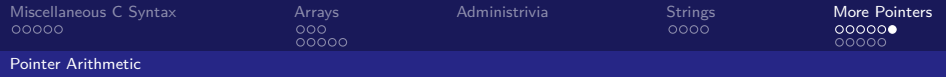

# Delayed Icebreaker/Technology Break

- <span id="page-50-0"></span> $\blacktriangleright$  Here are the rules
	- $\triangleright$  You say your name, your question for me, and your answer to that question.
	- $\triangleright$  Then I answer your question and the next person goes.

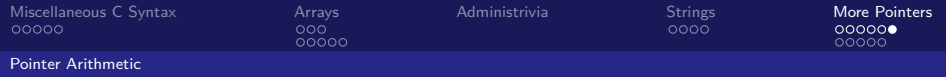

# Delayed Icebreaker/Technology Break

- $\blacktriangleright$  Here are the rules
	- ▶ You say your name, your question for me, and your answer to that question.
	- $\triangleright$  Then I answer your question and the next person goes.
- <span id="page-51-0"></span> $\blacktriangleright$  Who's first?

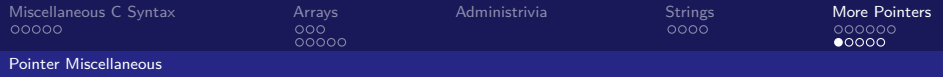

## Pointers and Allocation

- $\triangleright$  When you declare a pointer (e.g. int \*ptr;), it doesn't actually point to anything yet
	- $\blacktriangleright$  I points somewhere, but we don't know where
	- $\triangleright$  Dereferencing will usually cause an error
- ▶ Option 1: Point to something that already exists
	- int \*ptr, var; var = 5; ptr =  $&var$ ;
	- $\triangleright$  var has space implicitly allocated for it (declaration)
- <span id="page-52-0"></span>▶ Option 2: Allocate room in memory for something new to point to (next lecture)

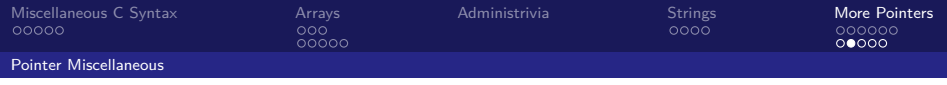

#### Pointers and Structures

Variable declarations:

```
struct point {
  int x;
  int y;
  /* As close to containing
   * an instance of ourself
   * as is possible . */
  struct point *p;
};
struct Point pt1 ;
struct Point pt2 ;
struct Point * ptaddr;
```
Some Valid operations:

```
/* dot notation */
int h = pt1.x;pt2.y = pt1. y;
```

```
/* arrow notation */
int h = \text{ptaddr} - \lambda x;int h = (*ptaddr) .x;
```

```
/* struct assignment .
 * Copies contents . */
pt1 = pt2;
```
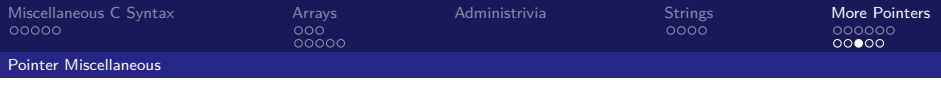

A pointer to a pointer, declared as  $int$  \*\*h (of course, doesn't have to be an int handle.)

```
void incr_ptr (int **h) {
    *h = *h + 1:
}
int A[3] = \{50, 60, 70\};int *q = A;incr ptr (kq);
printf ("*q = %d\n n", *q);50 60 70
                             A q
```
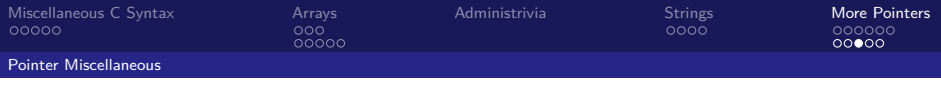

A pointer to a pointer, declared as  $int$  \*\*h (of course, doesn't have to be an int handle.)

```
void incr_ptr (int **h) {
    *h = *h + 1;}
int A[3] = \{50, 60, 70\};int *q = A;incr ptr (kq);
printf ("*q = \sqrt{d} \ln", *q);
                              50 60 70
                               A q
```
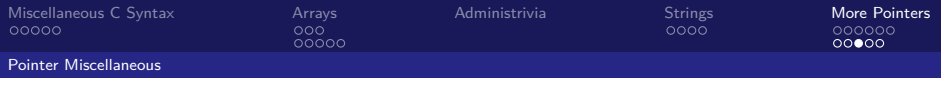

A pointer to a pointer, declared as  $int$  \*\*h (of course, doesn't have to be an int handle.)

```
void incr_ptr (int **h) {
    *h = *h + 1;}
int A[3] = \{50, 60, 70\};int *q = A;incr ptr (kq);
printf ("*q = \sqrt{d} \ln", *q);
                              50 60 70
                               A q
```
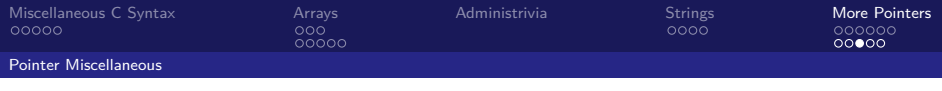

A pointer to a pointer, declared as  $int$  \*\*h (of course, doesn't have to be an int handle.)

```
void incr_ptr (int **h) {
    *h = *h + 1:
}
int A[3] = \{50, 60, 70\};int *q = A;incr ptr (kq);
printf ("*q = \sqrt{d} \ln", *q);
                               50 | 60A q
                                *a = 60
```
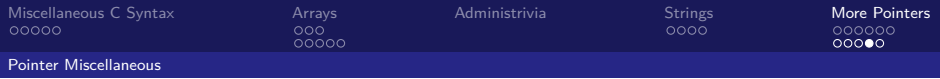

```
struct node {
    char *name;
    struct node *next;
};
struct node *ar [5];
struct node **p = ar;
... /* fill ar with initialized structs */
                              (blue) address
                              (green) data
                              (purple) invalid
```
<span id="page-58-0"></span>1. &p 2.  $p$ ->name 3. p[7]->next 4.  $*(*(p + 2))$ 5.  $*(p[0]-\text{next})$ 6. (\*p)->next->name

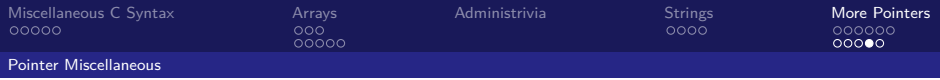

```
struct node {
    char *name;
    struct node *next;
};
struct node *ar [5];
struct node **p = ar;
... /* fill ar with initialized structs */
                               (blue) address
                              (green) data
                              (purple) invalid
```
<span id="page-59-0"></span>1. &p 2.  $p$ ->name 3. p[7]->next 4.  $*(*(p + 2))$ 5. \*(p[0]->next) 6.  $(*p)$ ->next->name

**Instructor:** Alan Christopher [CS 61c: Great Ideas in Computer Architecture](#page-0-0)

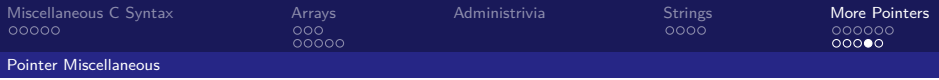

```
struct node {
    char *name;
    struct node *next;
};
struct node *ar [5];
struct node **p = ar;
... /* fill ar with initialized structs */
                              (blue) address
                              (green) data
                               (purple) invalid
```
<span id="page-60-0"></span>1. &p 2.  $p$ ->name 3. p[7]->next 4.  $*(*(p + 2))$ 5.  $*(p[0]-\text{next})$ 6. (\*p)->next->name

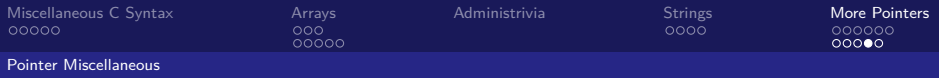

```
struct node {
    char *name;
    struct node *next;
};
struct node *ar [5];
struct node **p = ar;
... /* fill ar with initialized structs */
                              (blue) address
                              (green) data
                               (purple) invalid
```
<span id="page-61-0"></span>1. &p 2.  $p$ ->name 3. p[7]->next 4.  $*(*(p + 2))$ 5.  $*(p[0]-\text{next})$ 6. (\*p)->next->name

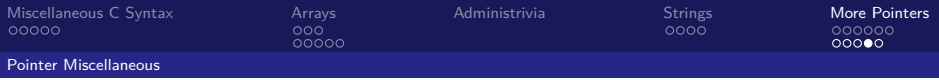

```
struct node {
    char *name;
    struct node *next;
};
struct node *ar [5];
struct node **p = ar;
... /* fill ar with initialized structs */
                              (blue) address
                               (green) data
                              (purple) invalid
```
<span id="page-62-0"></span>1. &p 2.  $p$ ->name 3. p[7]->next 4.  $*(*(p + 2))$ 5. \*(p[0]->next) 6.  $(*p)$ ->next->name

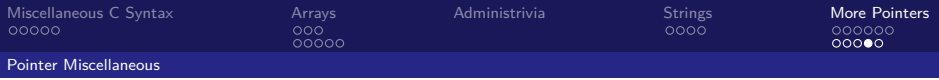

```
struct node {
    char *name;
    struct node *next;
};
struct node *ar [5];
struct node **p = ar;
... /* fill ar with initialized structs */
                              (blue) address
                               (green) data
                              (purple) invalid
```
<span id="page-63-0"></span>1. &p 2.  $p$ ->name 3. p[7]->next 4.  $*(*(p + 2))$ 5. \*(p[0]->next) 6.  $(*p)$ ->next->name

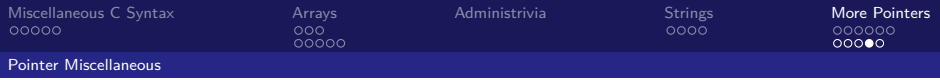

```
struct node {
    char *name;
    struct node *next;
};
struct node *ar [5];
struct node **p = ar;
... /* fill ar with initialized structs */
                               (blue) address
                              (green) data
                              (purple) invalid
```
<span id="page-64-0"></span>1. &p 2.  $p$ ->name 3. p[7]->next 4.  $*(*(p + 2))$ 5. \*(p[0]->next) 6.  $(*p)$ ->next->name

**Instructor:** Alan Christopher [CS 61c: Great Ideas in Computer Architecture](#page-0-0)

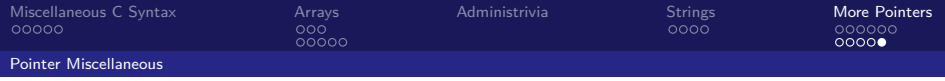

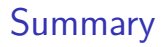

- $\triangleright$  Pointers and array variables are very similar
	- $\triangleright$  Can use pointer or array syntax to index into arrays
- $\triangleright$  Strings are null-terminated arrays of characters
- $\triangleright$  Pointer arithmetic moves the pointer by the size of the thing it's pointing to
- <span id="page-65-0"></span> $\triangleright$  Pointers are the source of many bugs in C, so handle with care